## **Space Validation Tips for URICs**

This Space Validation data is used by Office for Research, Office of the Provost, and Senior Leadership to make planning decisions, so ACCURACY is important.

Please look out for these items as you fill out the survey in **Facilities Connect**:

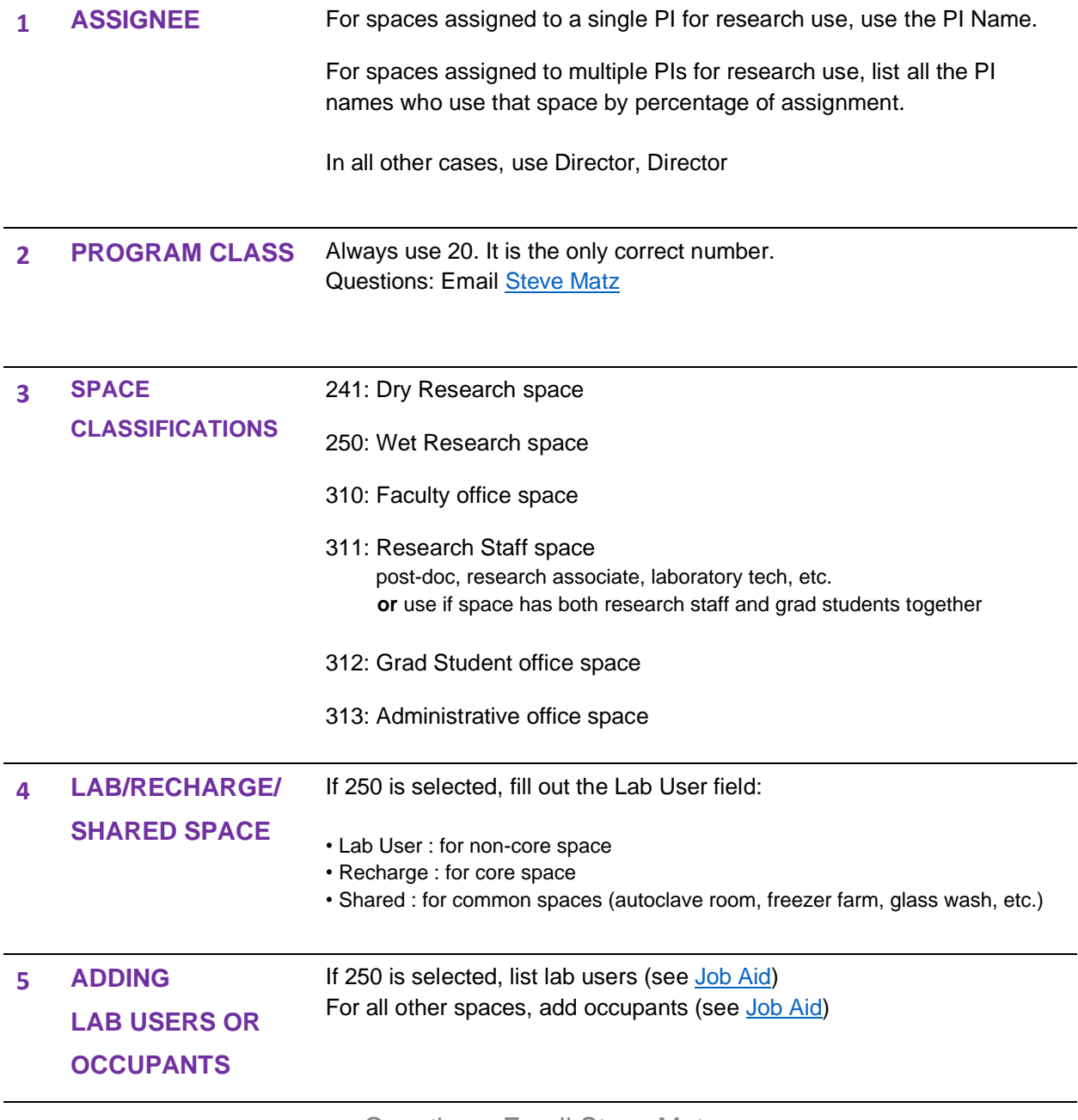

Questions: Email [Steve Matz](mailto:s-matz@northwestern.edu)